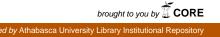

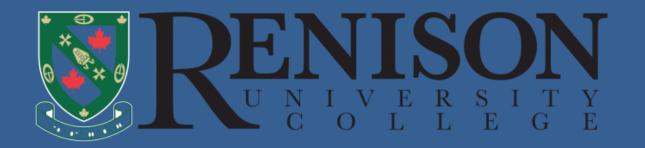

# Mobile Learning Innovation in Information Literacy Skills Training

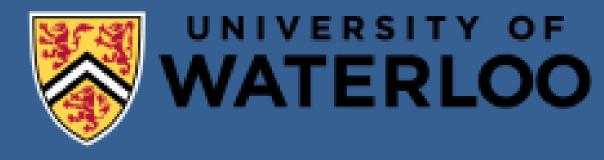

Alice Schmidt Hanbidge, PhD; Nicole Sanderson, PhD; Tony Tin Renison University College, affiliated with University of Waterloo, Ontario, CANADA

### **Project Overview**

The Mobile Information Literacy (MIL) tool is a user-friendly literacy app to help university students hone their information literacy skills through mobile technology.

Academic literature emphasized the value of teaching information literacy skills, clearly linked with critical thinking skills, as part of a comprehensive university education (Kim, 2013). Undergraduate students often lack the valuable information literacy skills that faculty want them to have (DaCosta, 2010).

### MIL Tool Modules

# Most Frequently Accessed LessonsLessonsResponse PercentLocate: Lesson 1: An Introduction to Primo Central60.2%Locate: Lesson 2: The Basics: How to Search44%Locate: Lesson 3: Finding Articles78.3% (3)

## MIL Tool Website & Samples

### URL: http://beam.to/renmil

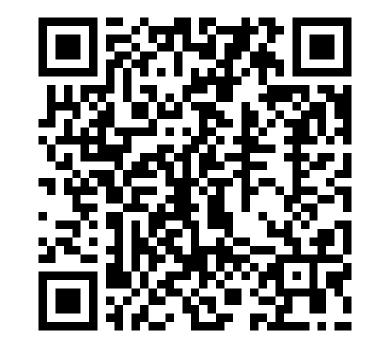

The project supports the design and development of the MIL Tool and explored the best strategies for delivering and accessing learning content on mobile devices. Testing of the tool determined the effectiveness of using mobile technology to enhance students' information literacy skills. Information literacy eLearning lessons are designed to demonstrate how to locate, evaluate, and use information effectively.

### Methodology

Mixed method (quantitative and qualitative) non-experimental approach, including both pre-and post- literacy tests and student questionnaires.

| Locate: Lesson 3: Finding Articles                  | 78.3% (3 |
|-----------------------------------------------------|----------|
| Locate: Lesson 4: Finding Peer Reviewed Journals    | 82.3% (  |
| Evaluate: Lesson 5: Evaluating Information Sources  | 73.3% (4 |
| Evaluate: Lesson 6: Peer Review Process             | 60%      |
| Evaluate: Lesson 7: Popular Vs. Scholarly Resources | 73.2% (  |
| Use: Lesson 8: Using the Web for Resources          | 67.9%    |
| Use: Lesson 9: RefWorks                             | 61.3%    |
| Use: Lesson 10: When to Cite Your Articles          | 79.3% (2 |
| Use: Lesson 11: Types of Written Articles           | 64.1%    |
| Use: Lesson 12: How to Approach Assignments         | 68.2%    |
| Use: Lesson 13: What is a Paragraph?                | 56.8%    |
|                                                     |          |

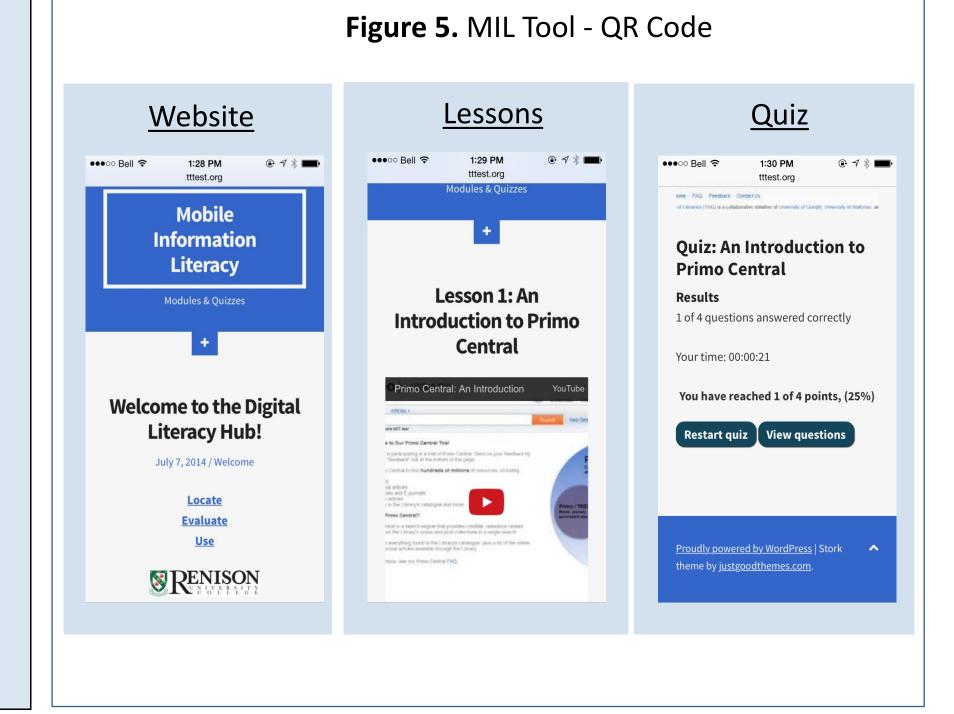

### Results

Average Participant Use of MIL Tool: 7:59 Minutes

|                       | Number | Ν  | Increase | Ν  | Decrease | Ν  | Maintain | Total |
|-----------------------|--------|----|----------|----|----------|----|----------|-------|
| Study<br>Participants | 67     | 37 | 55.2%    | 19 | 28.4%    | 11 | 16.4%    | 100%  |

### Discussion

Gaps in participants' information literacy knowledge lead us to emphasize that **information literacy be an explicit part of the core content** in classroom curriculum.

The prototype MIL tool requires some technological and content enhancements, such as short videos and new exercises to enhance usability.

Student participants majoring in social work, psychology and social development studies volunteered to test the MIL Tool (n = 99).

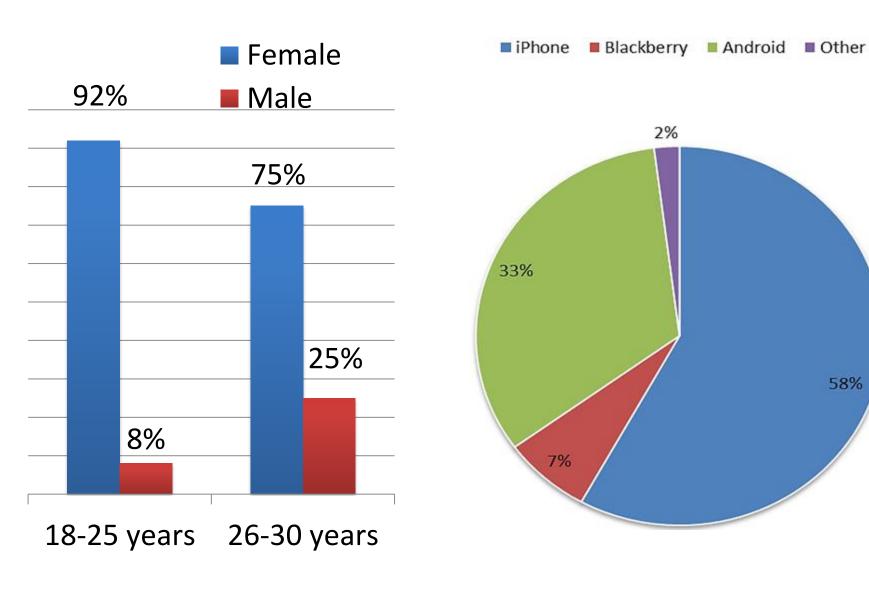

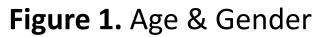

### Figure 2. Type of Phones

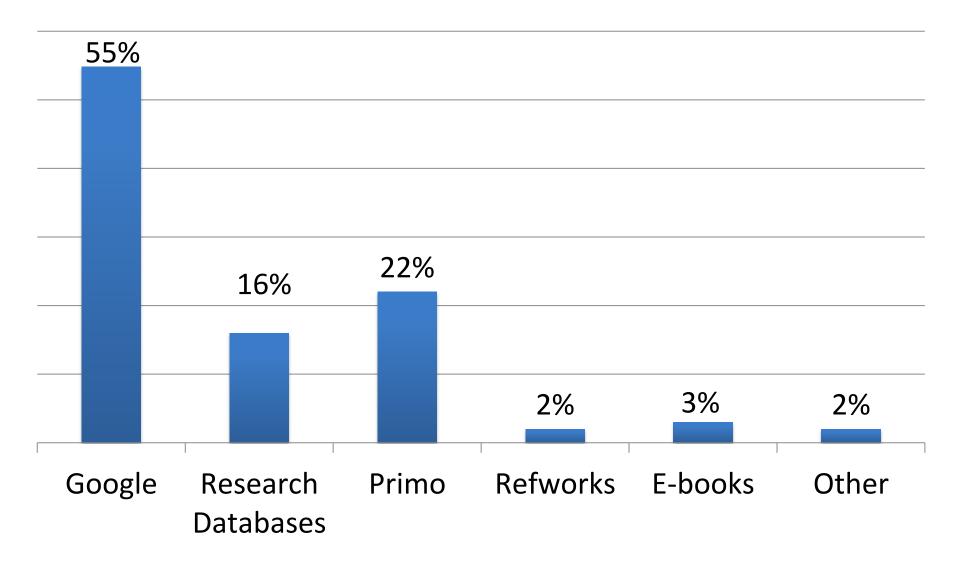

| Comparison | 32 | 16 | 50% | 4 | 12.5% | 12 | 37.5% | 100% |
|------------|----|----|-----|---|-------|----|-------|------|
| Group      |    |    |     |   |       |    |       |      |

Figure 4. Information Literacy Knowledge Pre-Post Test Scores

- 71.6% of students who received information via their smartphones maintained or increased their test scores for the ability to locate, use and evaluate information.
- 28.4% of students' information literacy knowledge decreased from beginning to the end of the semester.
- 75% of online students increased or maintained the level of information literacy during the semester.

### Student Feedback

Positive experience with the info literacy lessons and the use of mobile technology:

- "short lessons but to the point."
- "easy to use."
- "creative different test/quiz styles."

Liked the flexibility/availability of any time learning:

### Conclusion

Outcomes of this project contribute significantly to the emerging field of mlearning. Inclusion of information literacy in undergraduate curricula often remains an aspiration rather than a fully realized ideal and this project addresses one way to incorporate information literacy into higher education classes.

The MIL project aims to fill this gap in the research while supporting m-learning pedagogy at the higher education level and promote mobile learning among undergraduate students, the community and beyond.

Figure 3. Accessing Search Databases

"very convenient."

- " "learn on my own time, anywhere."
- "able to review from time to time."
- "I can access and learn on Wi-Fi on campus and on the bus."

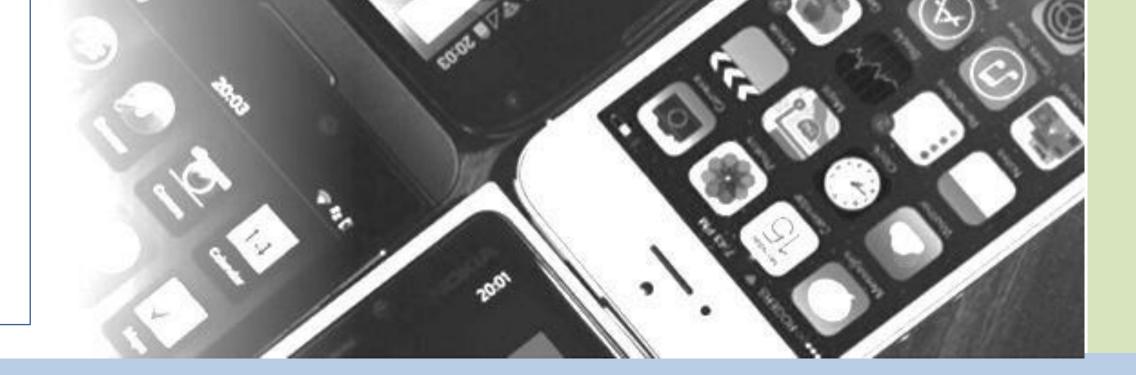

### Contact

Alice Schmidt Hanbidge, M.S.W., PhD., R.S.W. School of Social Work, Renison University College, *Affiliated with the University of Waterloo* 240 Westmount Rd N | Waterloo, ON CANADA |519.884.4404 ext. 28682 Email: <u>ashanbidge@uwaterloo.ca</u> Website: <u>uwaterloo.ca/renison</u>

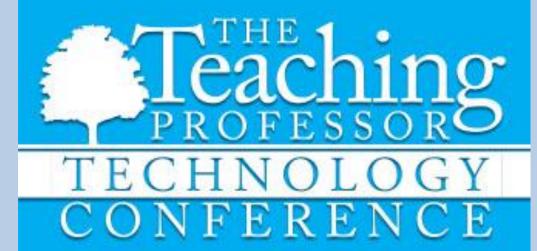

October 2-4, 2015 New Orleans, LA

### References

- Association of College and Research Libraries (2000). Information Literacy Competency Standards for Higher education, Information literacy defined. Retrieved from <u>http://www.ala.org/ala/acrl/acrlstandards/informationliteracycompetency.htm</u>
- 2. Ally, M. (2005). Multimedia information design for mobile devices. In, M. Pagani (Ed.). Encyclopedia of Multimedia Technology and Networking. Idea Group Inc. Hershey, PA.
- 3. DaCosta, J.W. (2010). Is There an Information Literacy Skills Gap to Be Bridged? An Examination of Faculty Perceptions and Activities Relating to Information Literacy in the United States and England. College & Research Libraries, pp. 203-222.
- 4. Kim, B. (2013). The Library Mobile Experience: Practices and User Expectations. (Vol. 49, No. 6). American Library Association.
- 5. Yarmey, K. (2011). Student information literacy in the mobile environment. Educause Quarterly, 34(1), n1.